### **Enhance your teaching and learning!**

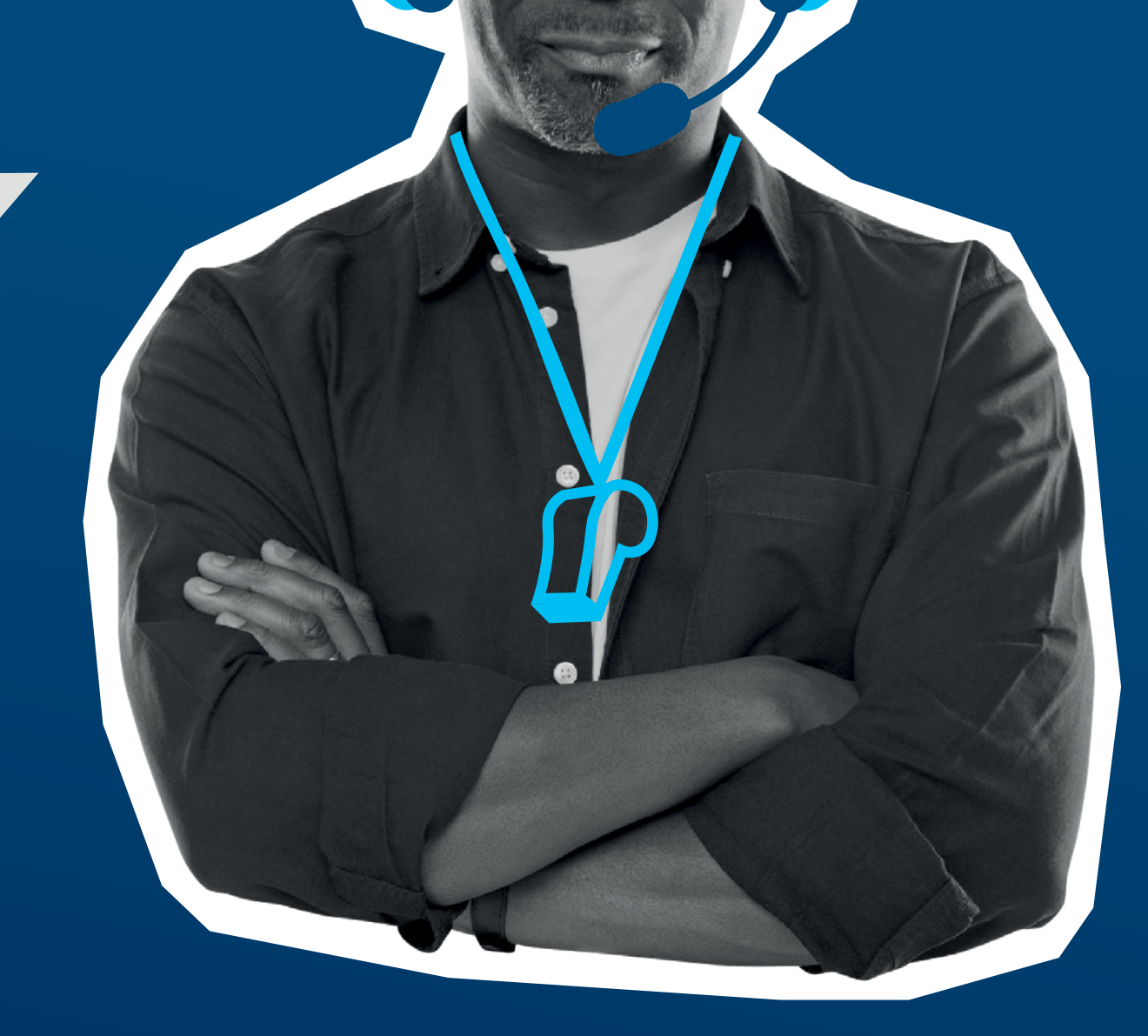

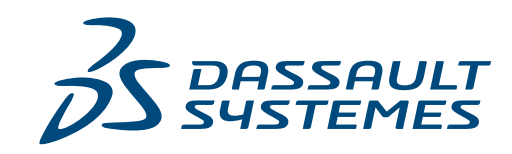

 $\vec{\mathcal{Z}}$ 

**SOLIDWORKS** 

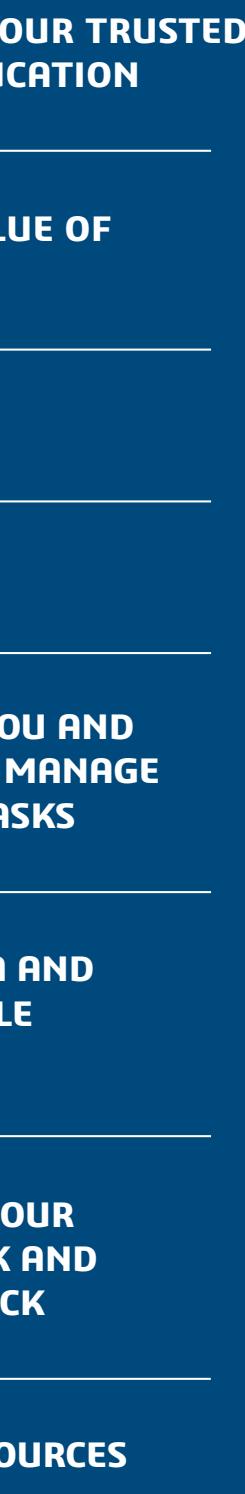

 $\begin{array}{ccccccc} & & & & & \mathbb{N} & & \mathbb{N} & \mathbb{N} & \mathbb$ 

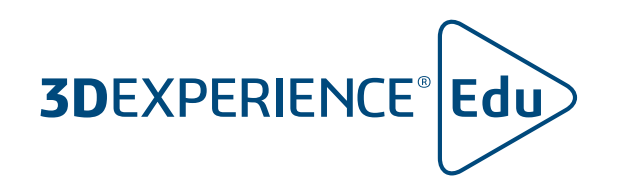

# **TEACHING COLLABORATIVE 3D DESIGN WITH SOLIDWORKS**

### **SOLIDWORKS—YOUR TRUSTED PARTNER IN EDUCATION**

**ADDING THE VALUE OF 3D**EXPERIENCE

**DASHBOARDS**

**COMMUNITIES**

**IMPROVE HOW YOU AND YOUR STUDENTS MANAGE PROJECTS AND TASKS**

**INTRODUCE DATA AND PRODUCT LIFECYLE MANAGEMENT**

**EASILY REVIEW YOUR STUDENT'S WORK AND PROVIDE FEEDBACK**

**ADDITIONAL RESOURCES**

- 
- 
- around the world
- 

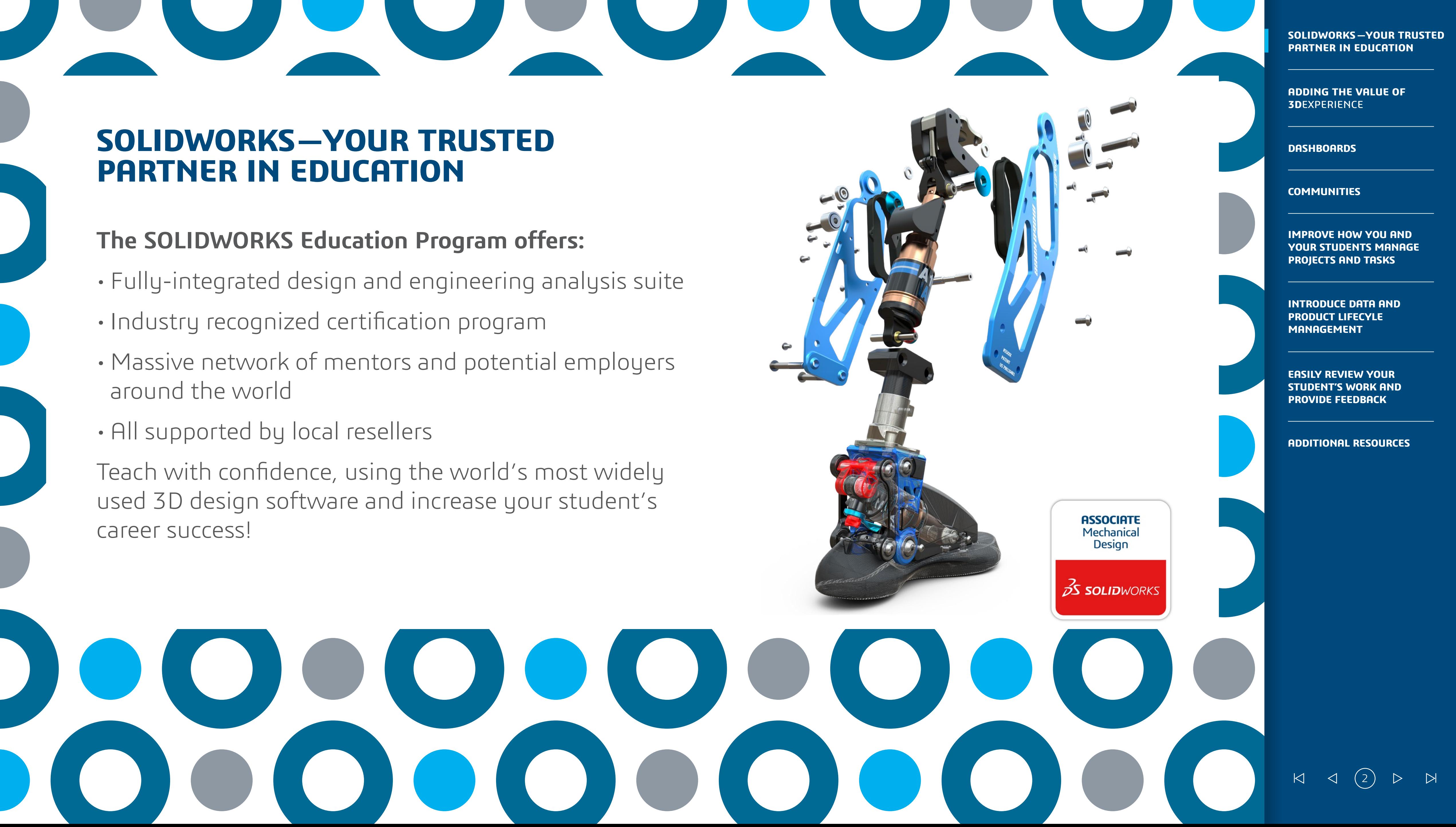

# **PARTNER IN EDUCATION**

Connect all your most vital resources — Educators, Students, educational resources and SOLIDWORKS data in one unified, secure place. Collaborate in 3D more easily, improving delivery and student engagement by bringing industry best practices into your classroom.

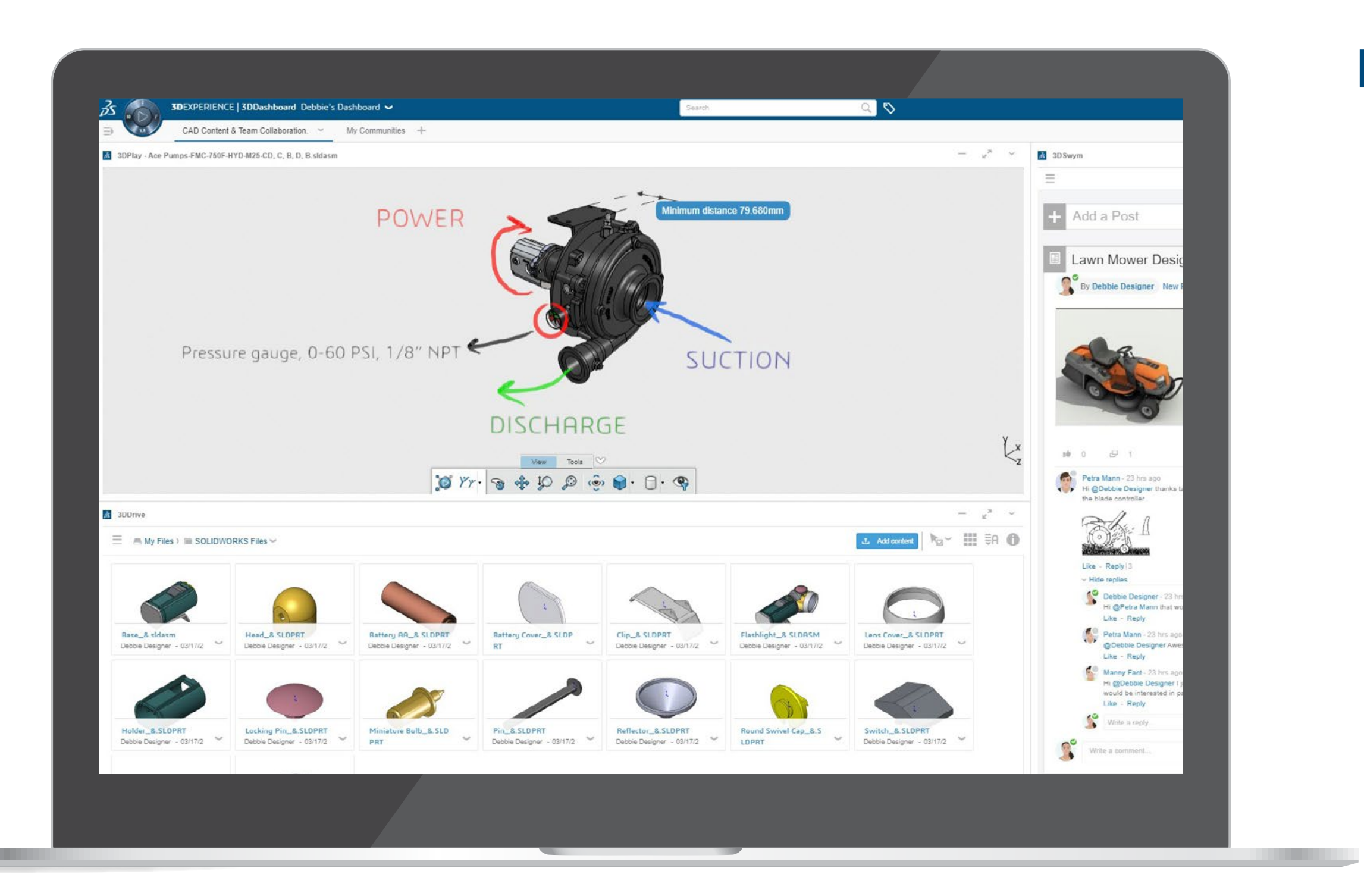

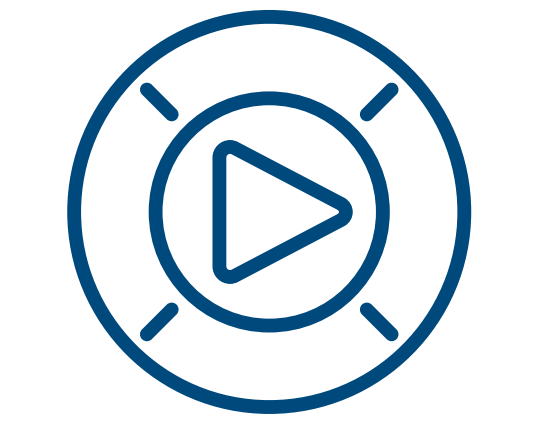

# **ADDING THE VALUE OF 3D**EXPERIENCE DELIVER BLENDED AND EXPERIENTIAL LEARNING

### **APPLICATIONS** APPLICATION FOR INDUSTRIES

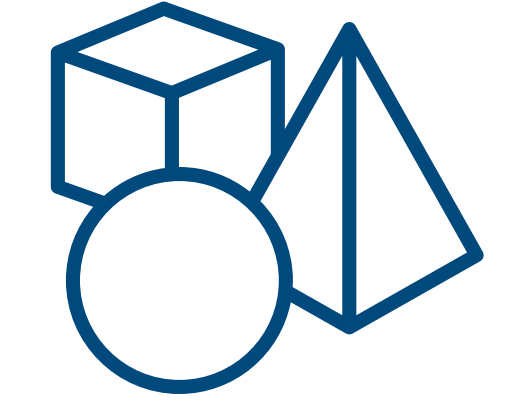

## **LEARNING CONTENT**

CONTENT FOR EDUCATORS AND STUDENTS

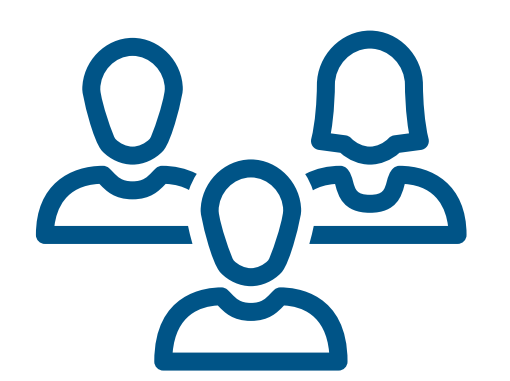

### **COMMUNITY** DEDICATED GROUP FOR EDUCATORS

**SOLIDWORKS—YOUR TRUSTED PARTNER IN EDUCATION**

**ADDING THE VALUE OF 3D**EXPERIENCE

**DASHBOARDS**

**COMMUNITIES**

**IMPROVE HOW YOU AND YOUR STUDENTS MANAGE PROJECTS AND TASKS**

**INTRODUCE DATA AND PRODUCT LIFECYLE MANAGEMENT**

**EASILY REVIEW YOUR STUDENT'S WORK AND PROVIDE FEEDBACK**

**ADDITIONAL RESOURCES**

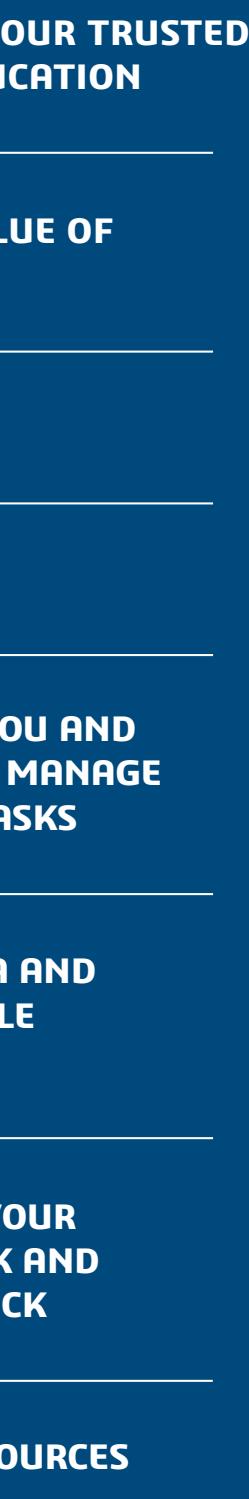

 $\begin{array}{ccccc} & \multicolumn{3}{c}{} & \multicolumn{3}{c}{} & \mult$ 

Dashboards provide an essential way to keep teachers and students up-to-date with their course.

Easily create your own dashboards to tailor the experience. Quickly and securely share essential course information, homework, class notes and resources in one convenient location online.

Keep your students informed and engaged by sharing any type of media, including web pages, documents, videos and SOLIDWORKS CAD files.

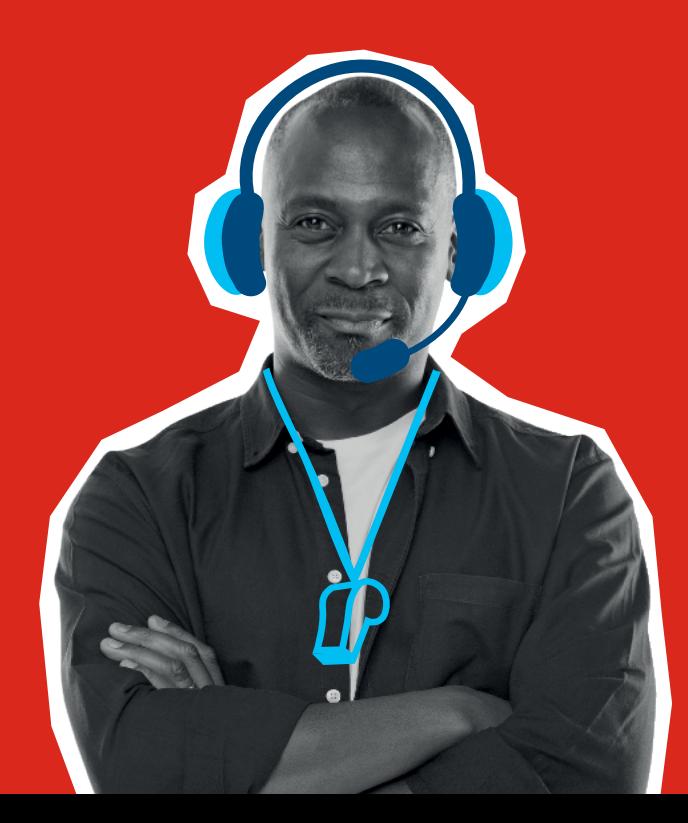

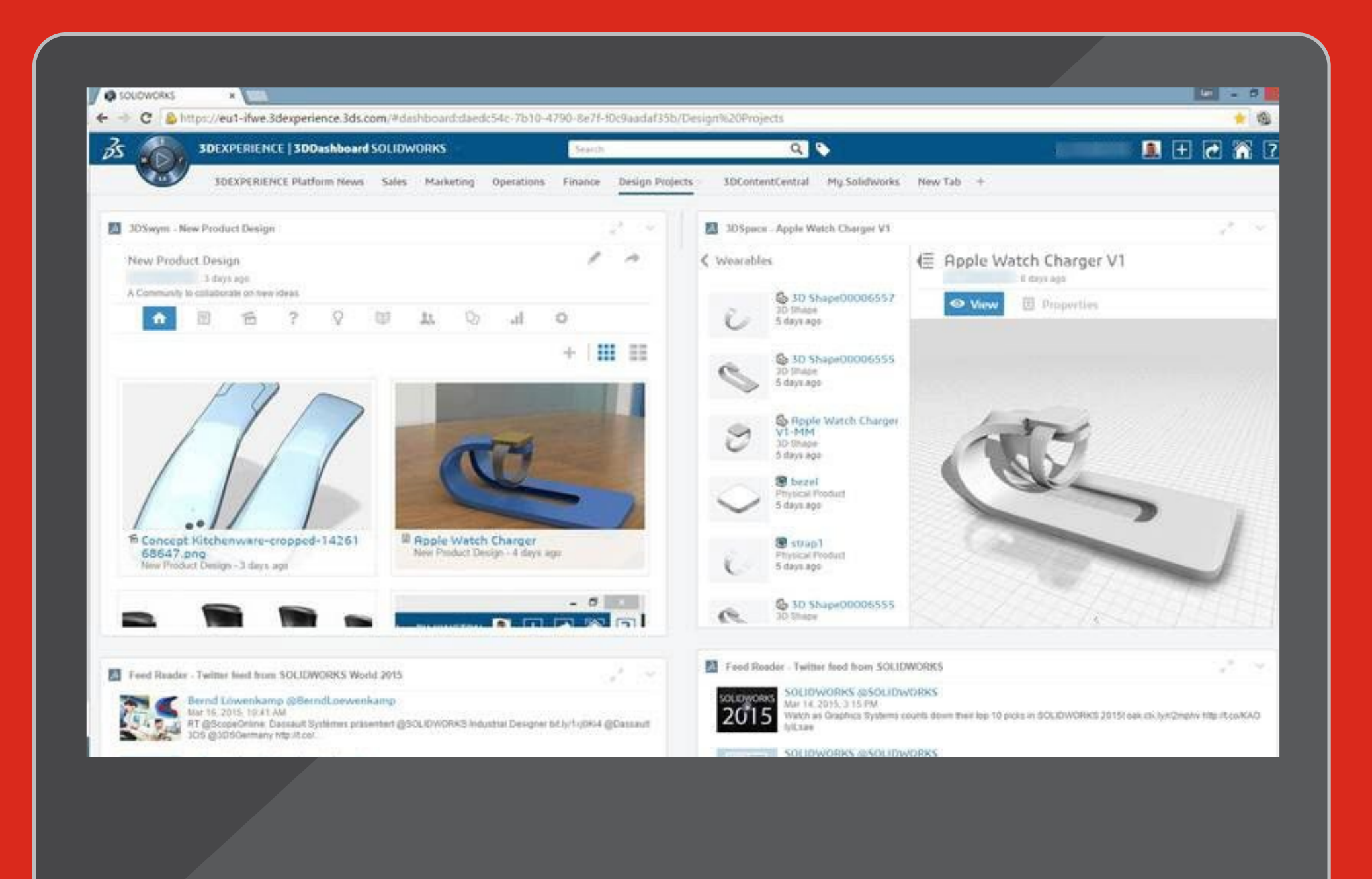

# **CREATE DASHBOARDS FOR YOUR CLASSES, PROJECTS AND DEPARTMENT**  YOUR MOST RELEVANT INFORMATION ALL IN ONE LOCATION

#### **SOLIDWORKS—YOUR TRUSTED PARTNER IN EDUCATION**

**ADDING THE VALUE OF 3D**EXPERIENCE

**DASHBOARDS**

**COMMUNITIES**

**IMPROVE HOW YOU AND YOUR STUDENTS MANAGE PROJECTS AND TASKS**

**INTRODUCE DATA AND PRODUCT LIFECYLE MANAGEMENT**

**EASILY REVIEW YOUR STUDENT'S WORK AND PROVIDE FEEDBACK**

**ADDITIONAL RESOURCES**

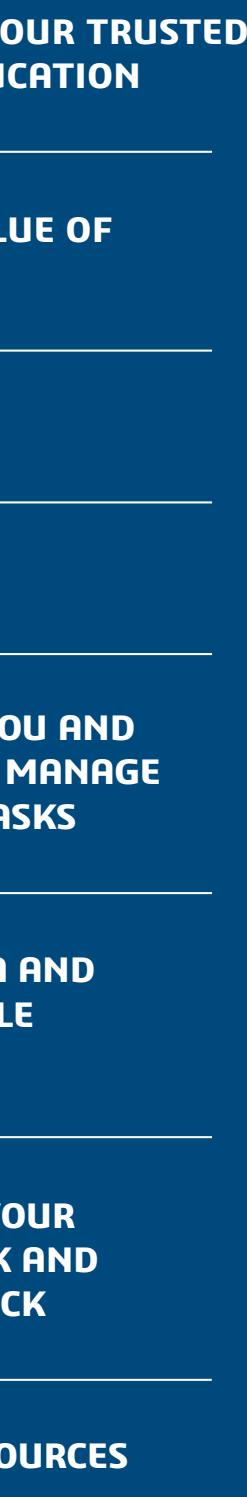

 $\begin{array}{ccccccc} \mathsf{K} & \mathsf{I} & \mathsf{I} & \mathsf{I} & \mathsf{I} & \mathsf{I} & \mathsf{I} \end{array}$ 

# **USE COMMUNITIES TO ENGAGE WITH YOUR STUDENTS AND COLLEAGUES** INTERACT IN REAL TIME AND HAVE REAL DISCUSSIONS

- Easily create class/department communities to share and collaborate on ideas, topics of interest and projects on any device.
- Post updates, questions and surveys
- Share, view and comment on SOLIDWORKS designs regardless of location

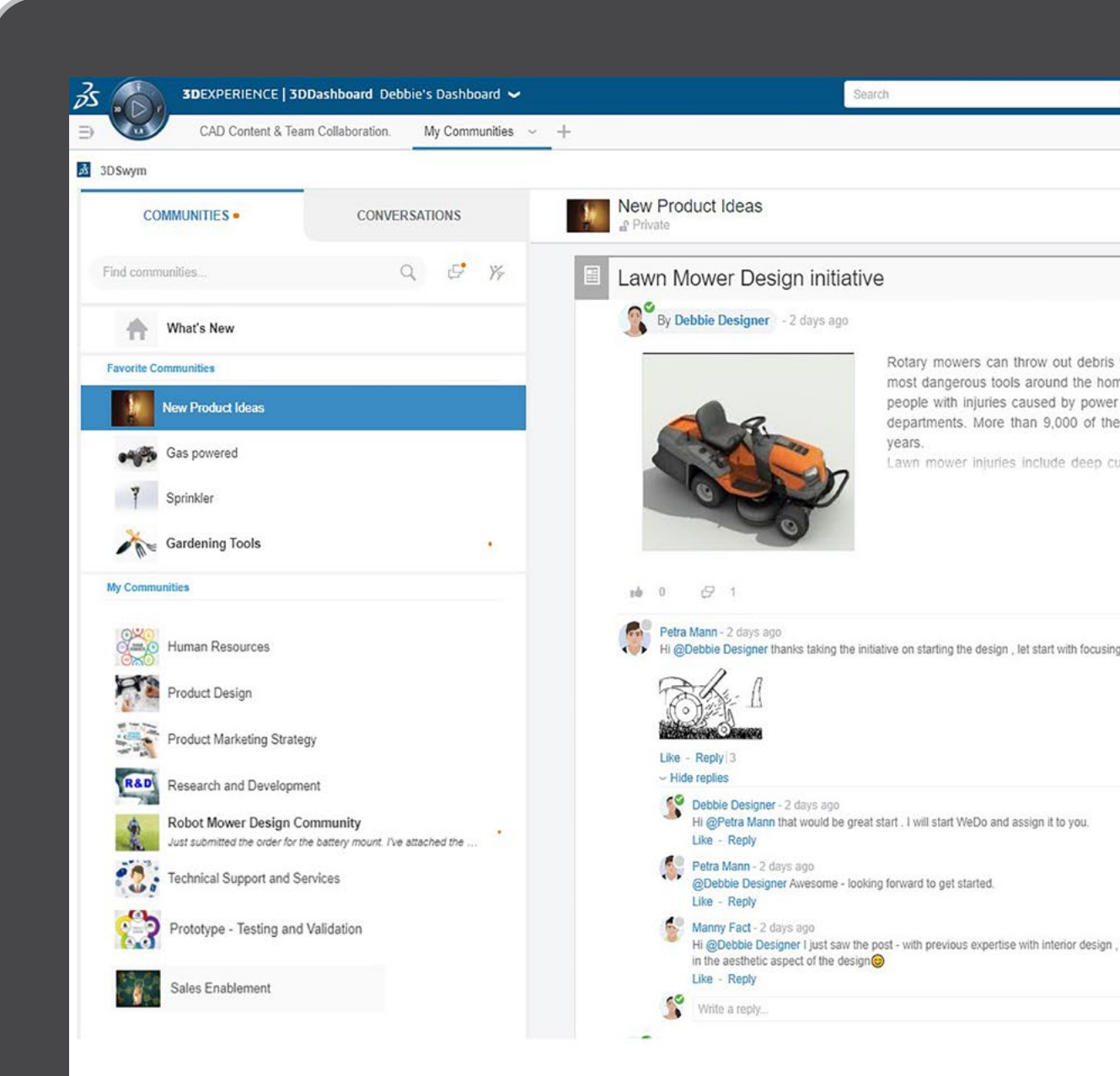

• Create, assign and manage tasks

• Propose ideas and use the Ideas Pipeline to gauge support and track its maturity

• Create a Wiki to capture and share knowledge

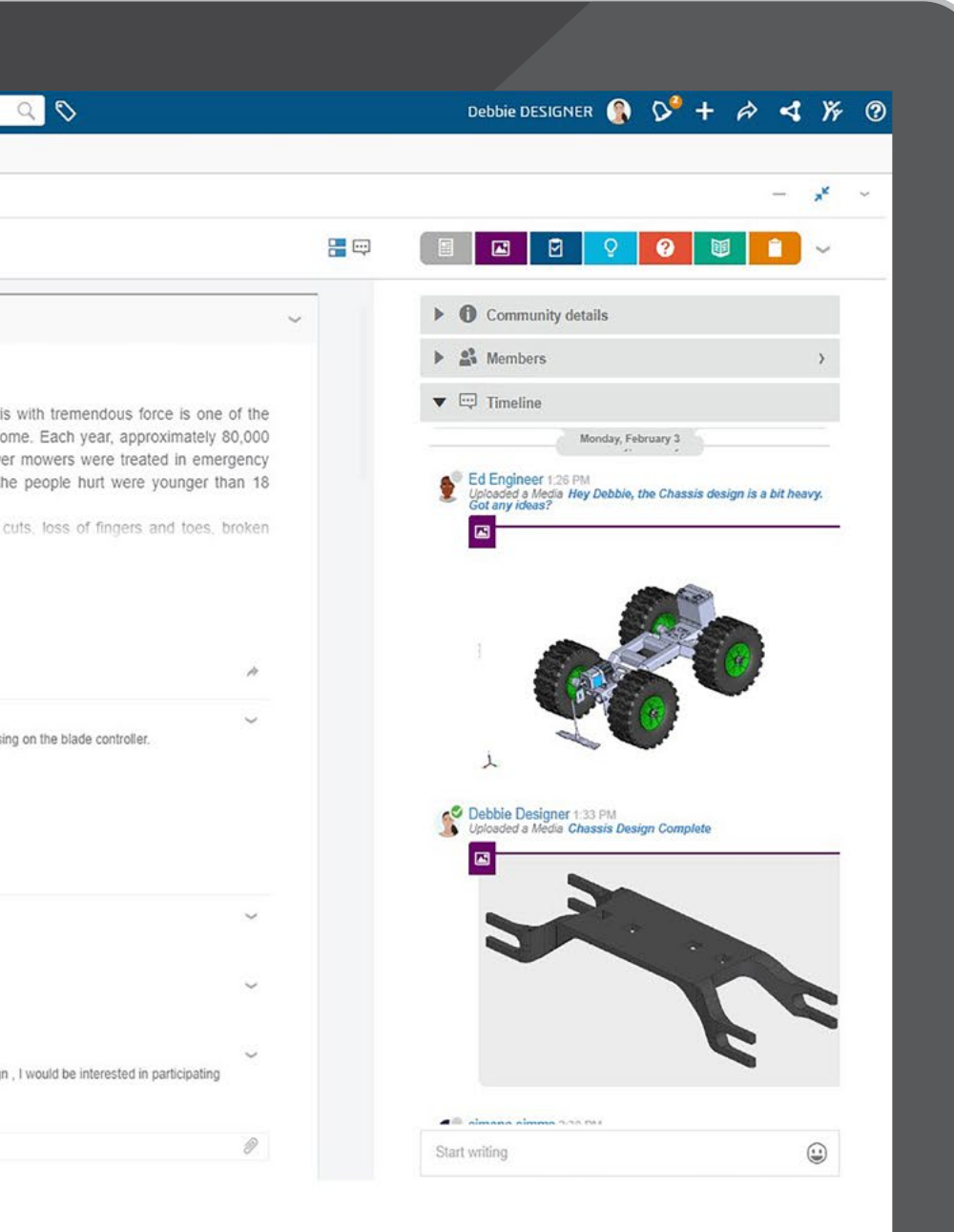

**SOLIDWORKS—YOUR TRUSTED PARTNER IN EDUCATION**

**ADDING THE VALUE OF 3D**EXPERIENCE

**DASHBOARDS**

**COMMUNITIES**

**IMPROVE HOW YOU AND YOUR STUDENTS MANAGE PROJECTS AND TASKS**

**INTRODUCE DATA AND PRODUCT LIFECYLE MANAGEMENT**

**EASILY REVIEW YOUR STUDENT'S WORK AND PROVIDE FEEDBACK**

**ADDITIONAL RESOURCES**

 $\begin{array}{ccccccc} \mathsf{K} & \mathsf{I} & \mathsf{I} & \mathsf{I} & \mathsf{I} & \mathsf{I} & \mathsf{I} \end{array}$ 

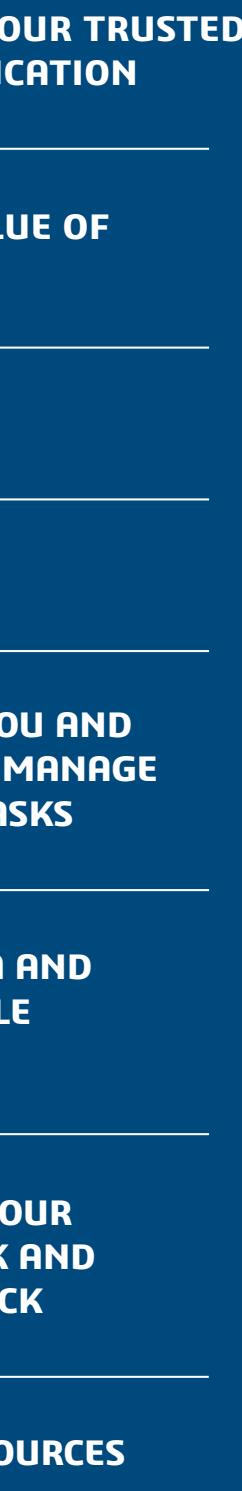

# **IMPROVE HOW YOU AND YOUR STUDENTS MANAGE PROJECTS AND TASKS**

- Enable teams to plan, execute, and monitor project status in real time.
- Easily share tasks and define deliverables, dependencies, and key milestones.
- Empower your students to efficiently collaborate from anywhere, at any time and on any device.

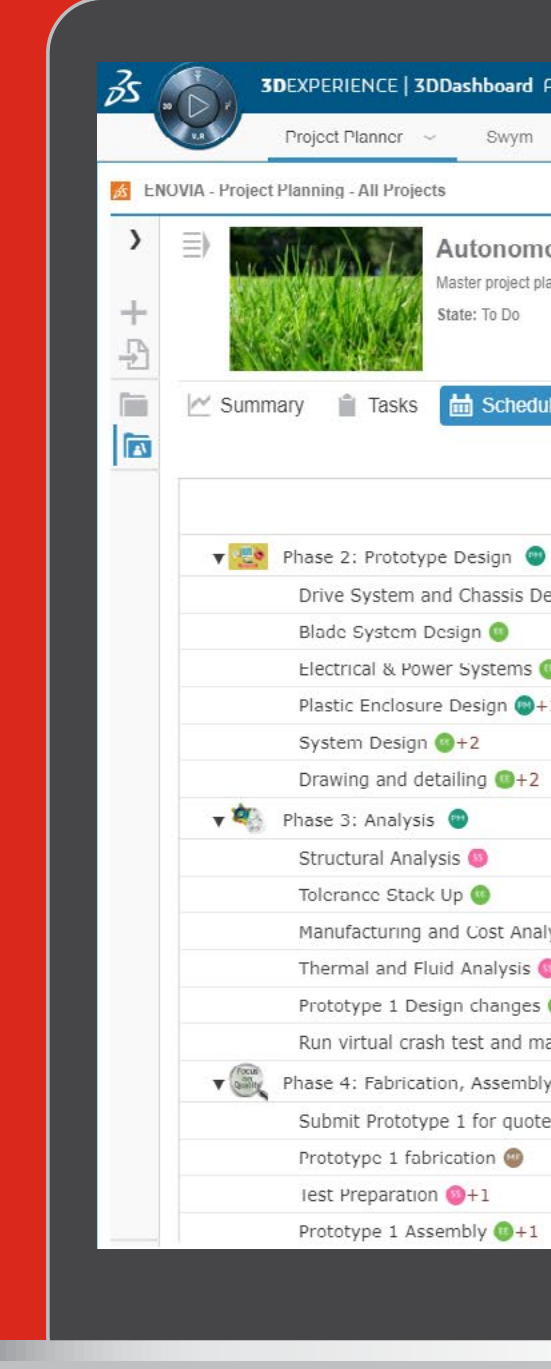

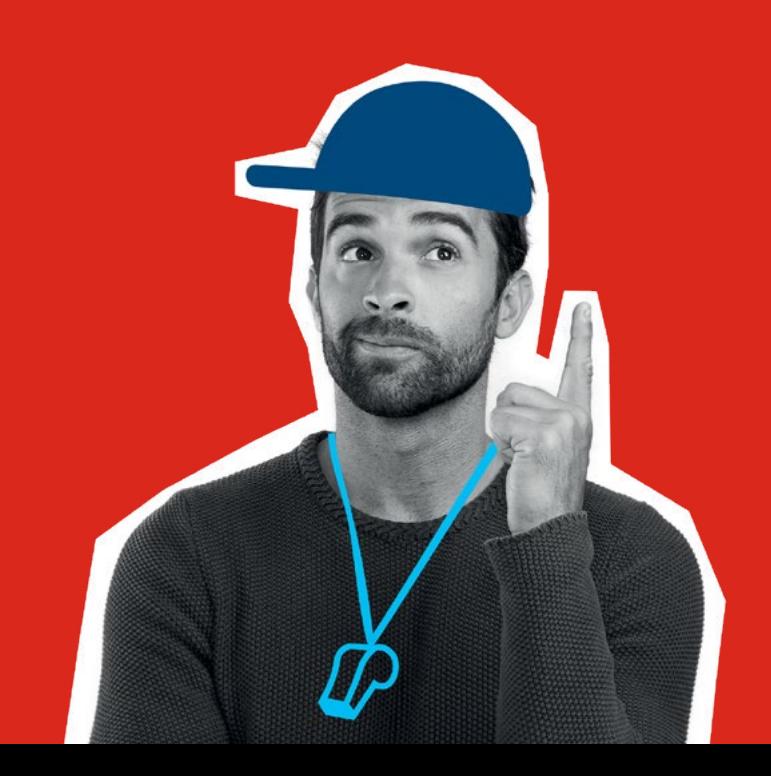

#### **3DEXPERIENCE | 3DDashboard Autonomous Mower** Petra MANN Product Explorer Product Lifecycle New Tab + utonomous Mower Project Plan ster project plan containing all four phases of our product design cycle afe: To Do Summary Tasks di Schedule Members in Content Anr May Jun Jul Feb Drive System and Chassis Design System and Chassis Design Blade System Design Electrical & Power Systems ical & Power System Plastic Enclosure Design Drawing and detailing  $\bigcirc +2$ wing and detailing Structural Analysis nce Stack Up Manufacturing and Cost Analysis @+1 Thermal and Fluid Analysis Prototype 1 Design changes  $\bigcirc +1$ Run virtual crash test and manufacturability Run virtual crash test and manufacturability Tell Phase 4: Fabrication, Assembly, & Test Submit Prototype 1 for quote Prototype 1 fabrication Prototype 1 Assembly @+1

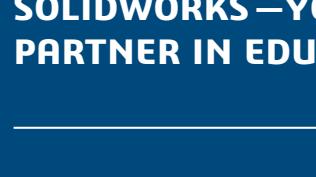

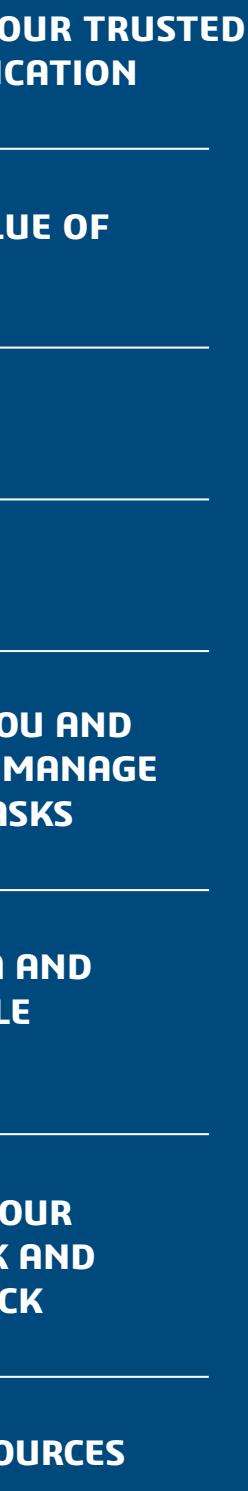

**ADDING THE VALUE OF 3D**EXPERIENCE

**DASHBOARDS**

**COMMUNITIES**

**IMPROVE HOW YOU AND YOUR STUDENTS MANAGE PROJECTS AND TASKS**

**INTRODUCE DATA AND PRODUCT LIFECYLE MANAGEMENT**

**EASILY REVIEW YOUR STUDENT'S WORK AND PROVIDE FEEDBACK**

**ADDITIONAL RESOURCES**

 $\begin{array}{ccccccc} \boxtimes & \triangle & \triangle & \boxtimes & \boxtimes \end{array}$ 

7

# **INTRODUCE DATA AND PRODUCT LIFECYLE MANAGEMENT**

- Review tasks and open design data on the **3D**EXPERIENCE platform without leaving SOLIDWORKS.
- Enable stakeholders to use your design data along with all available business data in the cloud while you continue to work in SOLIDWORKS.

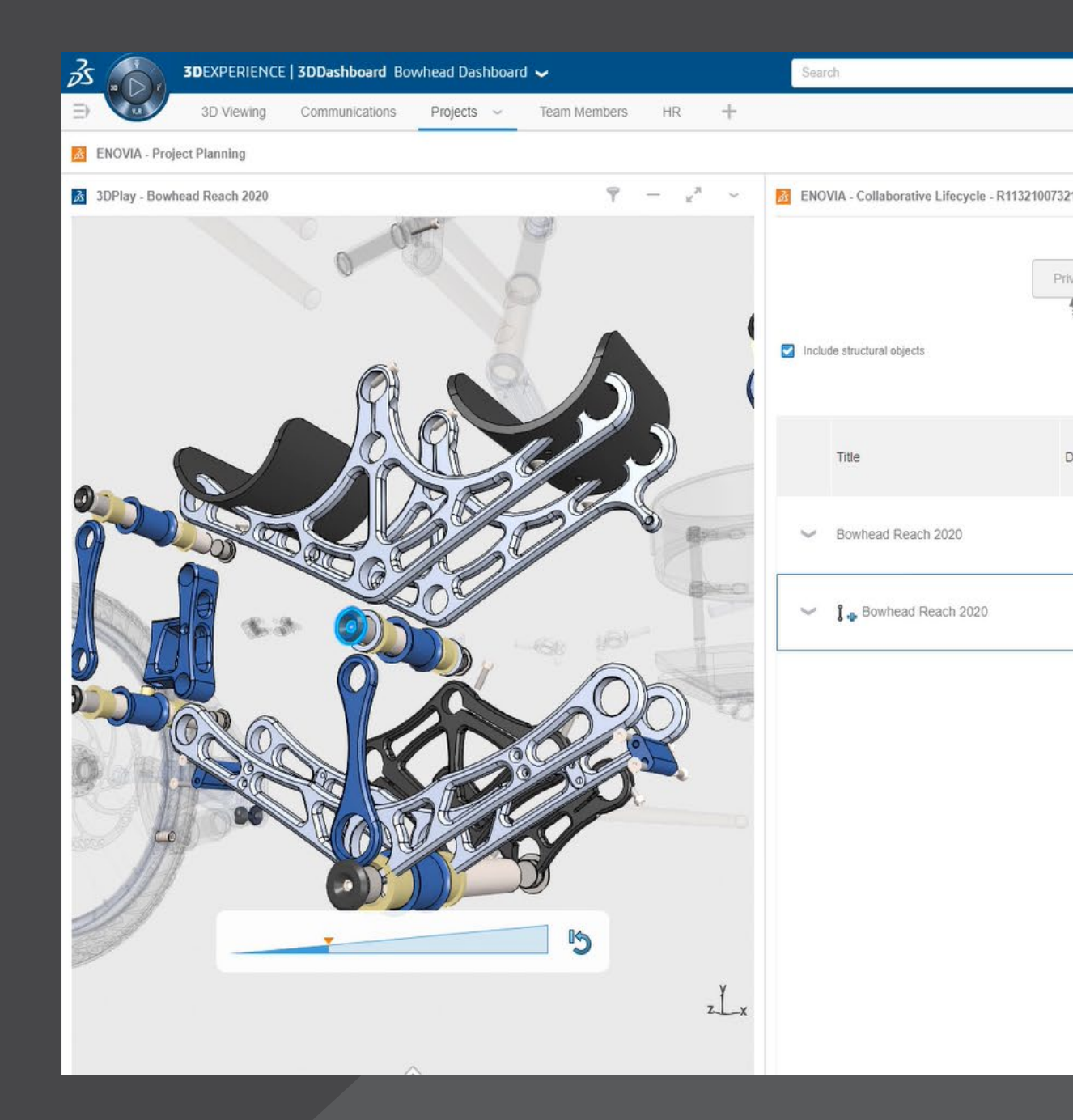

• Students can share their SOLIDWORKS designs within your institution ecosystem from any device, at any time.

• Search, explore, and select relevant design contexts from a web browser, and perform lifecycle operations including revise, release and lock/unlock.

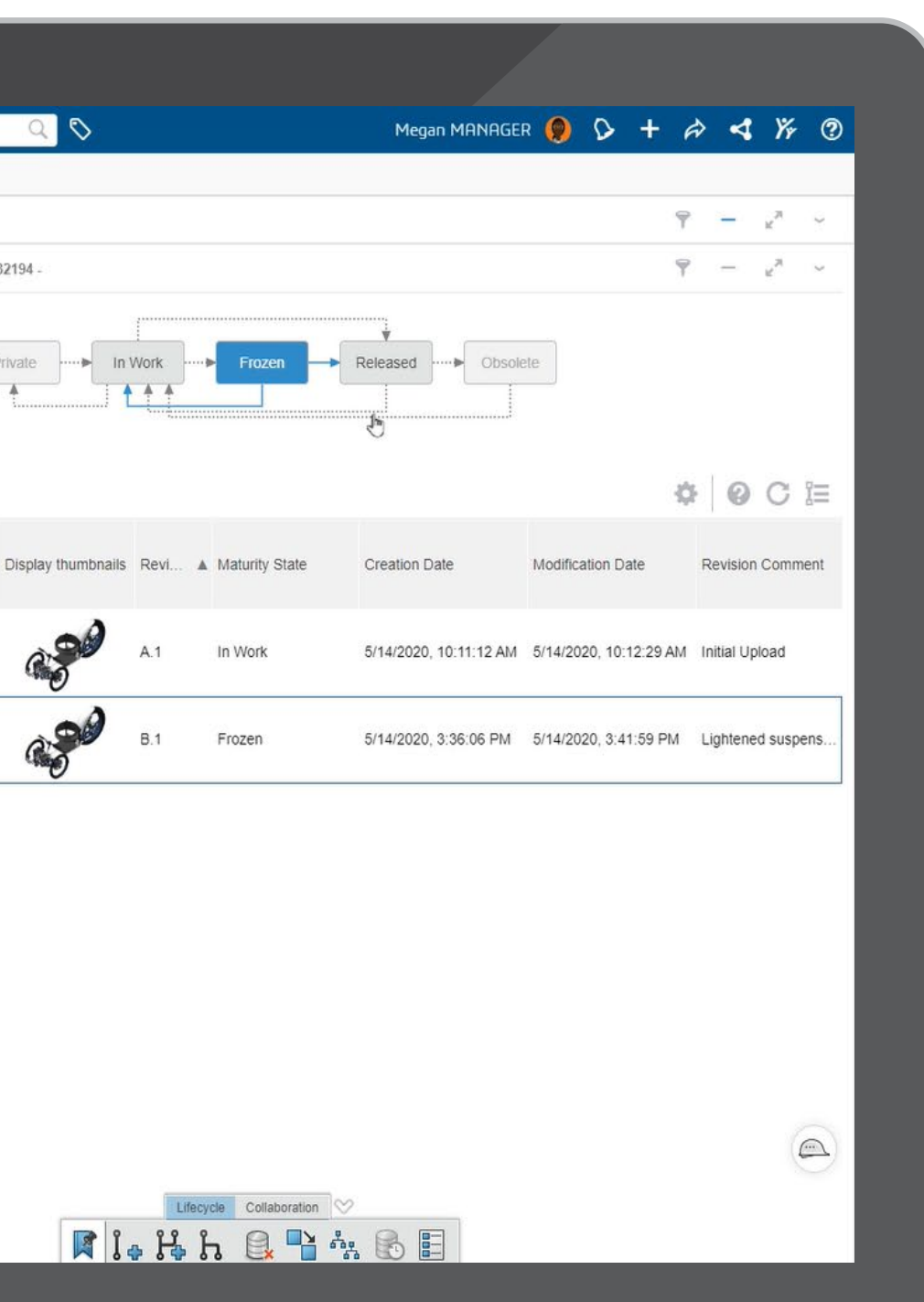

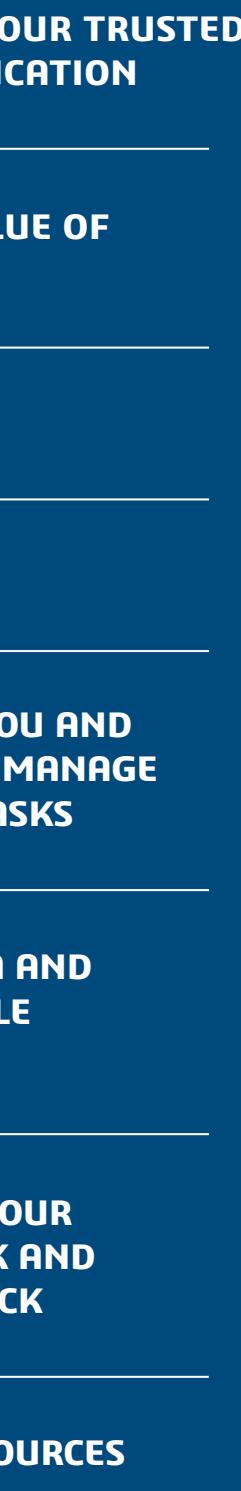

#### **SOLIDWORKS—YOUR TRUSTED PARTNER IN EDUCATION**

**ADDING THE VALUE OF 3D**EXPERIENCE

**DASHBOARDS**

**COMMUNITIES**

**IMPROVE HOW YOU AND YOUR STUDENTS MANAGE PROJECTS AND TASKS**

**INTRODUCE DATA AND PRODUCT LIFECYLE MANAGEMENT**

**EASILY REVIEW YOUR STUDENT'S WORK AND PROVIDE FEEDBACK**

**ADDITIONAL RESOURCES**

8

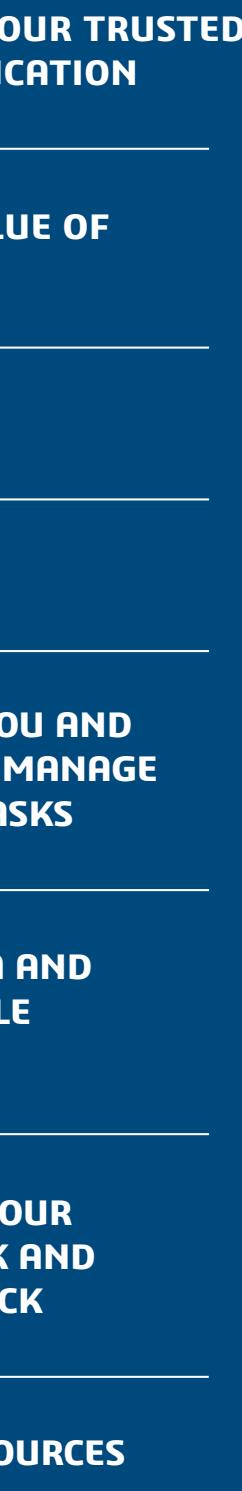

Use 3DPlay to easily review your student's CAD models.

- Visualize and experience 3D objects
- View, measure, section a model
- Add annotations directly to the model allowing for seamless feedback
- Share feedback with your students through a community or in a direct conversation with an individual student

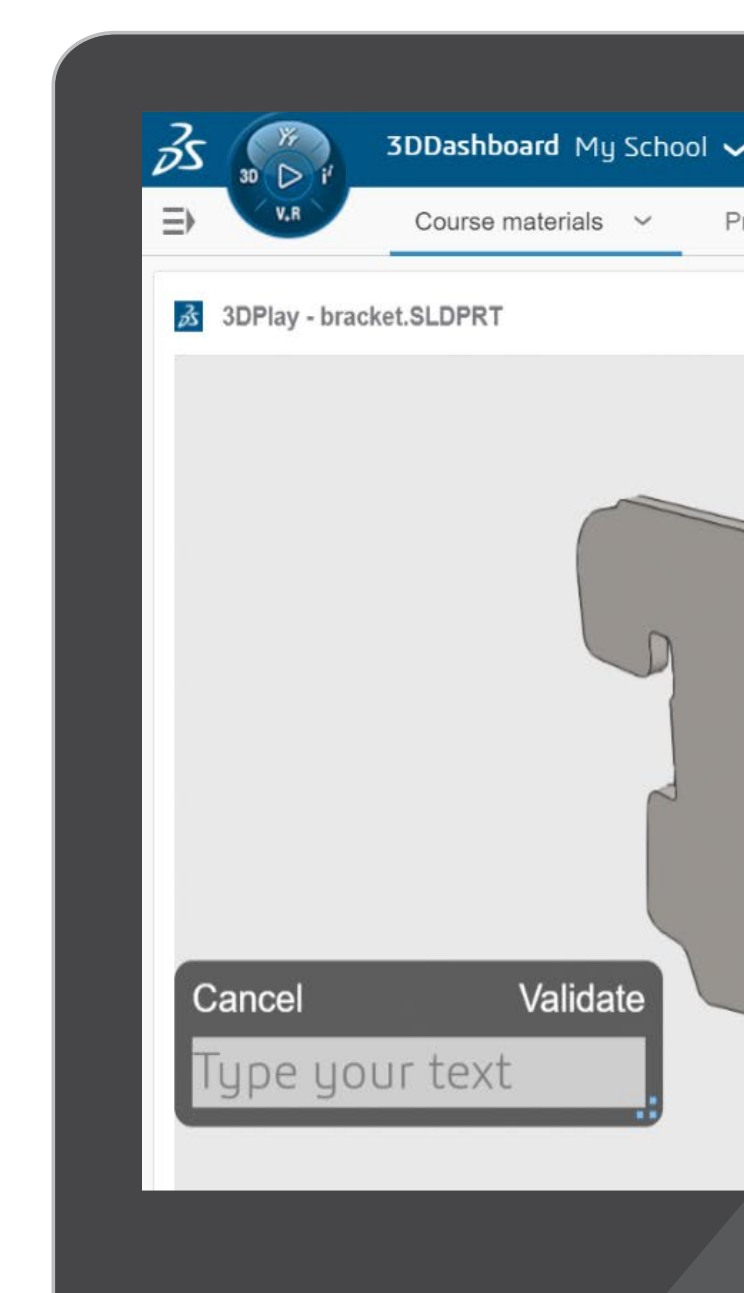

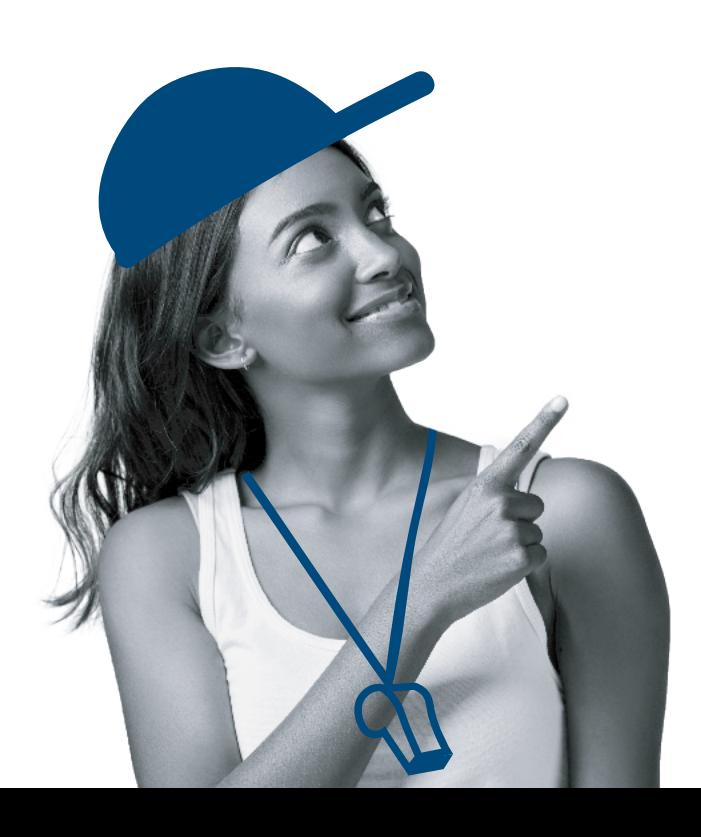

#### $AB + A$  $Q \vee Q$ Search Demo Tenant - EMEAR Ideas  $+$ MySOLIDWORKS Training CDACC Project Planner 3DSwym  $\equiv$  Engineering Class 3 Check diameters 1 €  $\Xi$ Indrew Gregory - 2020-11-04 hank you for the feedback - I will make changes if  $\mathbb{P}$ needed. Like - Reply Write a comment  $Abc$  $\mathcal{Q}$ **Bracket project** y Andrew Gregory 2020-11-04  $z \rightarrow$ For your next project you will be designing and manufacturi metal bracket

# **EASILY REVIEW YOUR STUDENT'S WORK AND PROVIDE FEEDBACK**

**SOLIDWORKS—YOUR TRUSTED PARTNER IN EDUCATION**

**ADDING THE VALUE OF 3D**EXPERIENCE

**DASHBOARDS**

**COMMUNITIES**

**IMPROVE HOW YOU AND YOUR STUDENTS MANAGE PROJECTS AND TASKS**

**INTRODUCE DATA AND PRODUCT LIFECYLE MANAGEMENT**

**EASILY REVIEW YOUR STUDENT'S WORK AND PROVIDE FEEDBACK**

**ADDITIONAL RESOURCES**

### **[go.3ds.com/studentcommunity](https://r1132100503382-eu1-3dswym.3dexperience.3ds.com/#community:AH6Out1lTB2kjqDkm0S-Qg)**

**[go.3ds.com/luU](https://r1132100503382-eu1-3dswym.3dexperience.3ds.com/#community:59KyXVjLSCKsOkXf81Ujaw)**

The value of **3D**EXPERIENCE for Education hinges on the diversity of its community — students and teachers, all aiming for the same goal: to reinvent the way they learn, teach, make, and share to imagine and design sustainable innovations. Collaboration being at the heart of our solutions, the following 3DSwym Communities are resources available to students and teachers.

A **3D**EXPERIENCE ID is required.

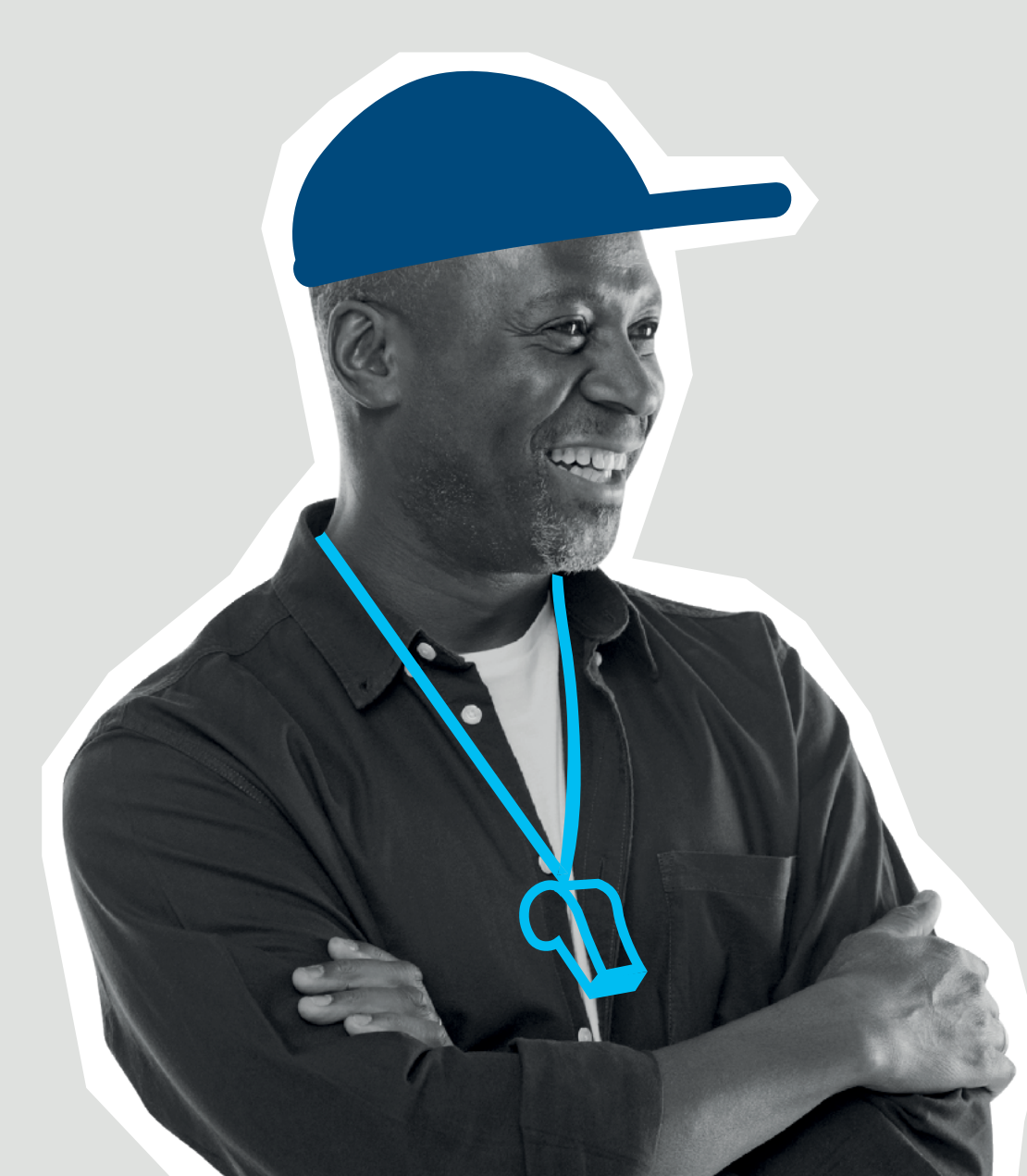

### **3D**EXPERIENCE **Edu | Students**

This community welcomes all students using the **3D**EXPERIENCE Academic platform to exchange ideas, share their work, and get help when needed from our experts.

### **3D**EXPERIENCE **Edu | Academics**

This community welcomes all academic faculty members,

teachers, teaching staff who are using Dassault Systèmes **3D**EXPERIENCE Academic platform in their schools. This community keeps members informed on new developments on the platform, new initiatives, contests for students, and availability of new learning content. Educators are encouraged to ask questions and share ideas, case studies, achievements, and pedagogical innovations.

Learn more about the cloud-based **3D**EXPERIENCE for

Education platform that provides teachers and educators access to a growing portfolio of solutions that work together seamlessly.

# **ADDITIONAL RESOURCES**

#### **SOLIDWORKS—YOUR TRUSTED PARTNER IN EDUCATION**

**ADDING THE VALUE OF 3D**EXPERIENCE

**DASHBOARDS**

**COMMUNITIES**

**IMPROVE HOW YOU AND YOUR STUDENTS MANAGE PROJECTS AND TASKS**

**INTRODUCE DATA AND PRODUCT LIFECYLE MANAGEMENT**

**EASILY REVIEW YOUR STUDENT'S WORK AND PROVIDE FEEDBACK**

**ADDITIONAL RESOURCES**

 $\begin{array}{ccccccc} & & & & & \mathbb{N} & \mathbb{N} & \mathbb{$ 

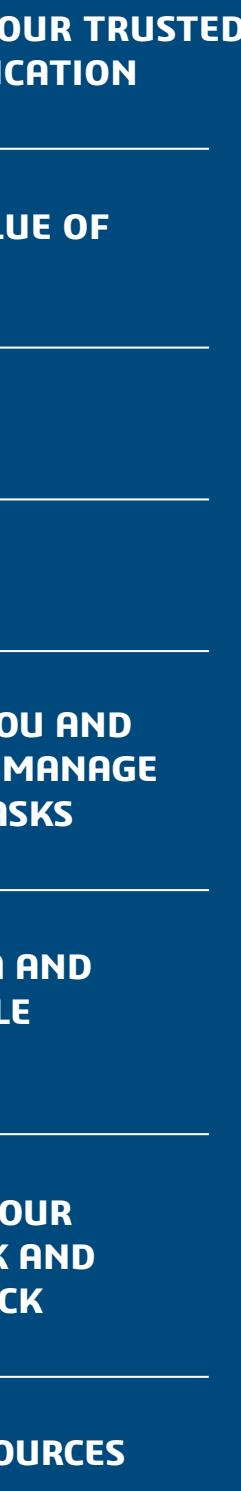

**Europe/Middle East/Africa** Dassault Systèmes 10, rue Marcel Dassault

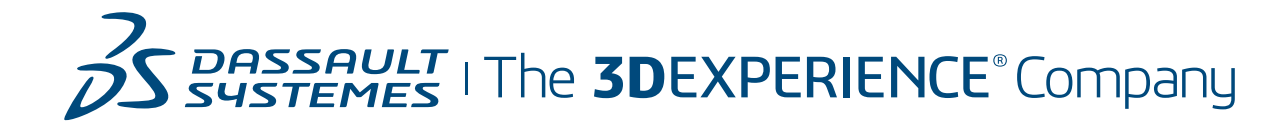

CS 40501 France

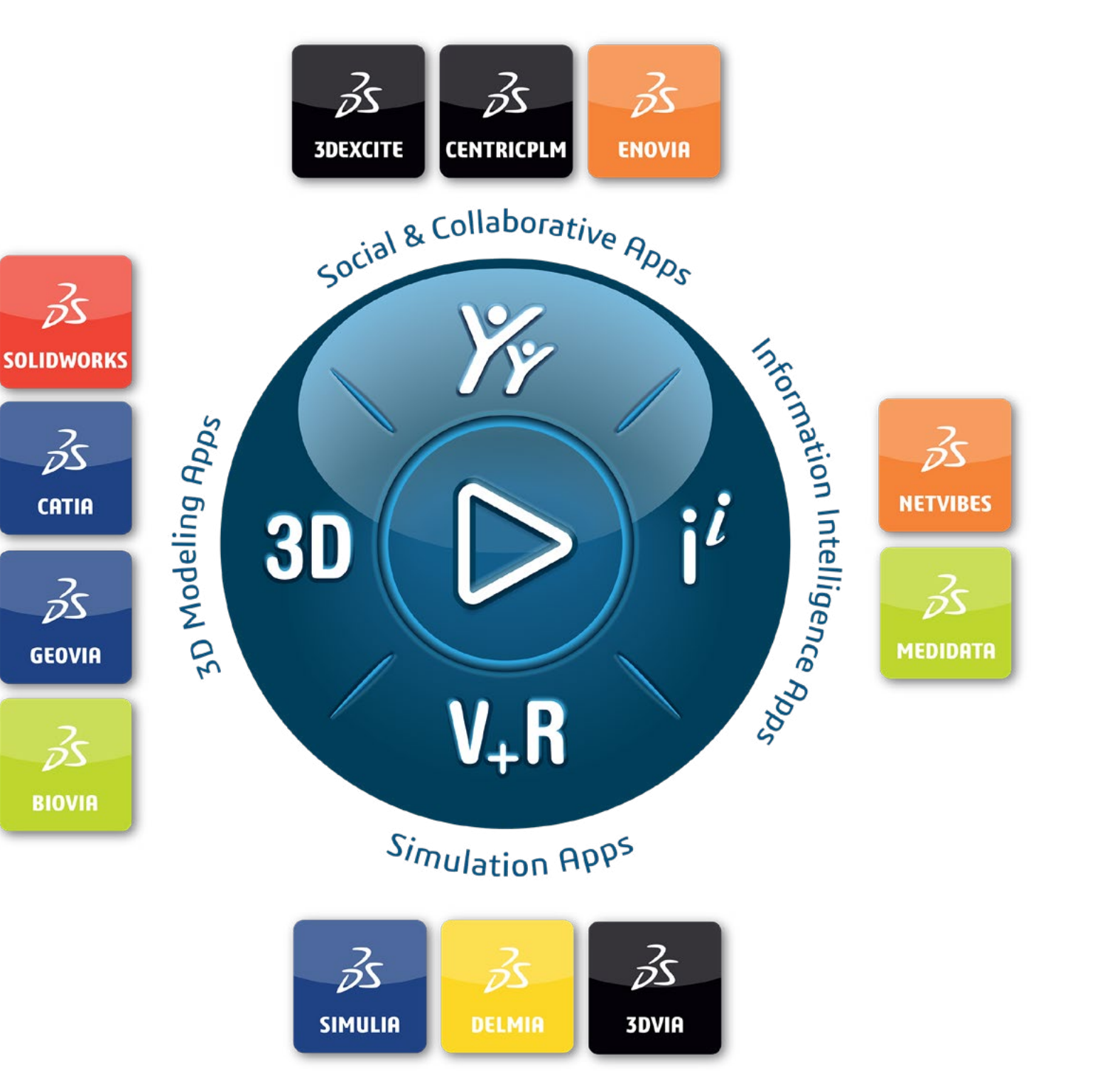

78946 Vélizy-Villacoublay Cedex

**Americas**

### Our **3D**EXPERIENCE ® platform powers our brand applications, serving 11 industries, and provides a rich portfolio of industry solution experiences.

Dassault Systèmes 175 Wyman Street Waltham, Massachusetts 02451-1223 USA

**Asia-Pacific** Dassault Systèmes K.K. ThinkPark Tower 2-1-1 Osaki, Shinagawa-ku, Tokyo 141-6020 Japan

Dassault Systèmes, the **3D**EXPERIENCE Company, is a catalyst for human progress. We provide business and people with collaborative virtual environments to imagine sustainable innovations. By creating 'virtual experience twins' of the real world with our **3D**EXPERIENCE platform and applications, our customers push the boundaries of innovation, learning and production. ©2021 Dassault Systèmes. All rights reserved. 3 DEXPERIENCE, the 3DS logo, CATH, Some 3DS logo, CATH, SDS logo, CATH, SDS logo, CATH, SDS logo, CATH, SDS logo, CATH, SDS logo, CATH, SDS logo, CATH, SDS logo, CATH, SDS logo trademarks of Dassault Systèmes, a French "société européenne" (Versailles Commercial Register # B 322 306 440), or its subsiciaries in the United States and/or other countries. All other trademarks are owned by their respective owners. Use of any Dassault Systèmes or its subsidiaries trademarks is subject to their express written approval.

Dassault Systèmes' 20,000 employees are bringing value to more than 270,000 customers of all sizes, in all industries, in more than 140 countries. For more information, visit **www.3ds.com** .

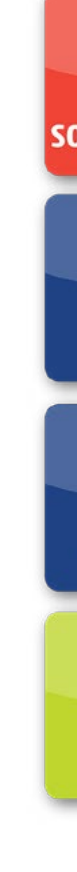

### [go.3ds.com/3DXSW](https://edu.3ds.com/en/software/3dx-aca/sw-3dx)

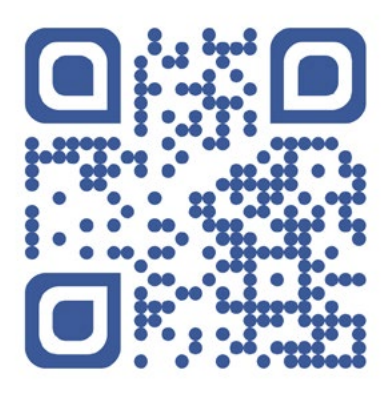

#### **SOLIDWORKS —YOUR TRUSTED PARTNER IN EDUCATION**

**ADDING THE VALUE OF 3D**EXPERIENCE

**DASHBOARDS**

**COMMUNITIES**

**IMPROVE HOW YOU AND YOUR STUDENTS MANAGE PROJECTS AND TASKS**

**INTRODUCE DATA AND PRODUCT LIFECYLE MANAGEMENT**

**EASILY REVIEW YOUR STUDENT'S WORK AND PROVIDE FEEDBACK**

**ADDITIONAL RESOURCES**

 $\mathsf{K}$  $\Box$ 

 $(10)$ 

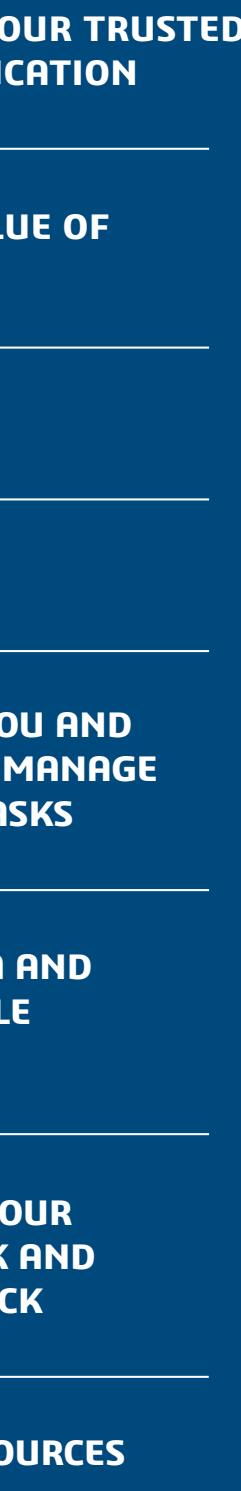

 $\begin{matrix} \triangleright \quad \triangleright \quad \end{matrix}$